# Package 'anamiR'

April 11, 2018

<span id="page-0-0"></span>Type Package

Title An integrated analysis package of miRNA and mRNA expression data

Version 1.6.1

- Description This package is intended to identify potential interactions of miRNA-target gene interactions from miRNA and mRNA expression data. It contains functions for statistical test, databases of miRNA-target gene interaction and functional analysis.
- biocViews Software, AssayDomain, GeneExpression, BiologicalQuestion, GeneSetEnrichment, GeneTarget, Normalization, Pathways, DifferentialExpression, GeneRegulation, ResearchField, Genetics, Technology, Microarray, Sequencing, miRNA, **WorkflowStep**

License GPL-2

URL <https://github.com/AllenTiTaiWang/anamiR>

BugReports <https://github.com/AllenTiTaiWang/anamiR/issues>

LazyData TRUE

Imports stats, DBI, limma, lumi, agricolae, RMySQL, DESeq2, SummarizedExperiment, gplots, gage, S4Vectors

**Depends** R  $(>= 3.3.3)$ , SummarizedExperiment $(>= 1.1.6)$ 

RoxygenNote 6.0.1

Author Ti-Tai Wang [aut, cre], Tzu-Pin Lu [aut], Chien-Yueh Lee[ctb,] Eric Y. Chuang [aut]

Maintainer Ti-Tai Wang <r04945002@ntu.edu.tw>

Suggests knitr, rmarkdown, data.table

VignetteBuilder knitr

NeedsCompilation no

# R topics documented:

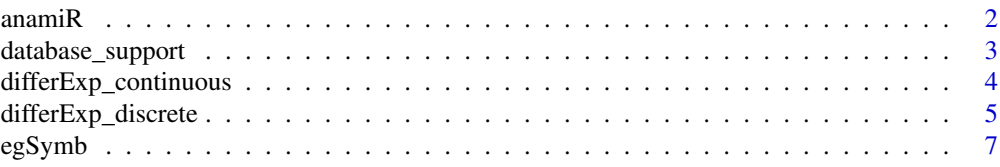

#### <span id="page-1-0"></span>2 anami $R$

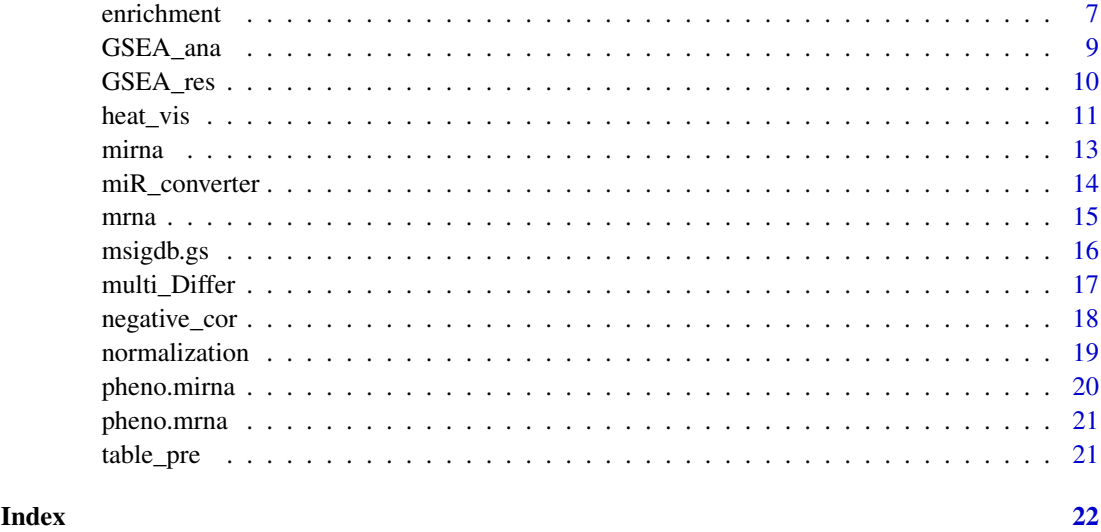

anamiR *anamiR: An integrated analysis package of miRNA and mRNA expression data.*

#### Description

The anamiR package is used to identify miRNA-target genes interactions. The anamiR package provides a whole workflow, which contains important functions: 'normalization', 'differExp\_discrete', 'negative\_cor', 'miR\_converter', 'database\_support', 'enrichment'.

# normalization

The normalization function is used to normalize the expression data with one of three methods, including normal, quantile, rank.invariant.

# differExp\_discrete

The differExp discrete function is used to find the differential genes or miRNAs from given expression data with one of three statistical methods, including t.test, wilcox.test,limma and DESeq. The miRNA would remain if its p-value lower than the cutoff value.

#### miR\_converter

The miR\_annotation function is used to convert the older miRNA annotation to the miRBase 21 version.

#### negative\_cor

The negative\_cor function is used to identify the possible miRNA-target gene interactions from given miRNA and mRNA expression data by caculating the correlation coefficient between each miRNA and gene. interaction would remain if its correlation coefficient is negative and lower than cutoff value.

#### <span id="page-2-0"></span>database\_support 3

#### database\_support

The database support function would search information about miRNA-target gene interactions from an integrated database, which contains 8 algorithm predicted databases and 2 experiment validated databases. Eventually return a big table, which is in data.frame format and contains extra 10 columns for those 10 databases to count if interactions were predicted or validated by these databases.

#### enrichment

The enrichment function is used to do the functional analysis from the output of 'database support'. Not only p-value from hypergeometric test but empirical p-value from 10000 times of permutation would be provided by this function.

<span id="page-2-1"></span>database\_support *Intersect with databases for potential miRNA-target gene interactions*

#### **Description**

This function will interst potential miRNA-target gene interactions from the input matrix, which is generated by [negative\\_cor](#page-17-1) or [miR\\_converter,](#page-13-1) with 8 predict databases and 2 validate databases about miRNA-target gene interactions. If the input caontains hundreds of interactions, it would take a few minutes to intersect all of them.

## Usage

```
database_support(cor_data, org = "hsa", Sum.cutoff = 2)
```
#### Arguments

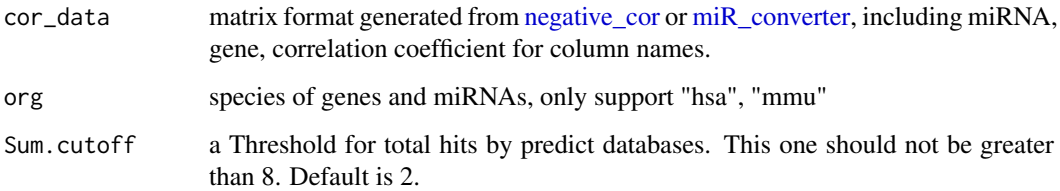

# Value

data.frame format. Each row represent one potential interaction. The first four columns are information about interactions: miRNA, gene symbol, Ensembl ID, gene ID, as for column 5 to 12 represent the predict dataases, while column 13 to 14 are validate databases. if databases truly hit this interactions, the number in it would be 1. The column 'Sum' means total hits by 8 databases, and column 'Validate' would be TRUE if at least one validate database hit the interaction. Furthermore, 'Fold-Change' and 'P-adjust' can also be found in this output, and if the 'de novo' column contains 1 means that row is not supported by any databases. The column 'evidence' represents if the experiment for validation is strong or limited, considering <http://mirtarbase.mbc.nctu.edu.tw/>.

#### Examples

```
## Use the internal dataset
data("mirna", package = "anamiR", envir = environment())
data("pheno.mirna", package = "anamiR", envir = environment())
data("mrna", package = "anamiR", envir = environment())
data("pheno.mrna", package = "anamiR", envir = environment())
## SummarizedExperiment class
require(SummarizedExperiment)
mirna_se <- SummarizedExperiment(
assays = SimpleList(counts=mirna),
colData = pheno.mirna)
## SummarizedExperiment class
require(SummarizedExperiment)
mrna_se <- SummarizedExperiment(
assays = SimpleList(counts=mrna),
colData = pheno.mrna)
## Finding differential miRNA from miRNA expression data with t.test
mirna_d <- differExp_discrete(
   se = mirna_se,
   class = "ER",
   method = "t.test")
## Finding differential mRNA from mRNA expression data with t.test
mrna_d <- differExp_discrete(
   se = mrna_se,
   class = "ER"method = "t.test"\lambda## Convert annotation to miRBse 21
mirna_21 <- miR_converter(data = mirna_d, original_version = 17)
## Correlation
cor <- negative_cor(mrna_data = mrna_d, mirna_data = mirna_21)
## Intersect with known databases
sup <- database_support(cor_data = cor)
```
<span id="page-3-1"></span>differExp\_continuous *Find differential expression genes or miRNAs from given expression data*

#### Description

This function will apply linear regression model to find differential expression genes or miRNAs with continuous phenotype data,and then filter the genes or miRNAs (rows) which have bigger p-value than cutoff.

<span id="page-3-0"></span>

#### <span id="page-4-0"></span>differExp\_discrete 5

#### Usage

differExp\_continuous(se, class, log2 = FALSE, p\_value.cutoff = 0.05)

#### Arguments

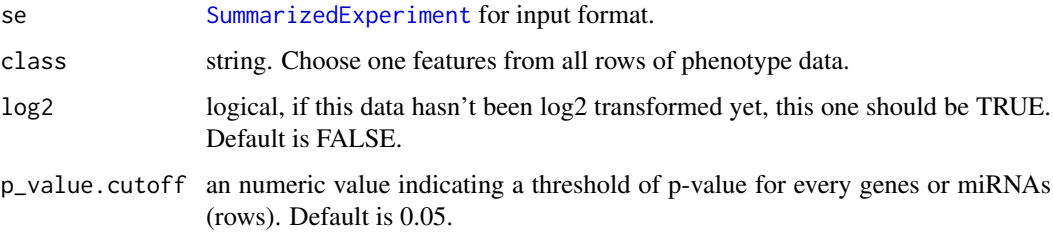

# Value

data expression data in matrix format, with sample name in columns and gene symbol or miRNA name in rows.

# See Also

[lm](#page-0-0) for fitting linear models.

#### Examples

```
## Use the internal dataset
data("mirna", package = "anamiR", envir = environment())
data("pheno.mirna", package = "anamiR", envir = environment())## SummarizedExperiment class
require(SummarizedExperiment)
mirna_se <- SummarizedExperiment(
assays = SimpleList(counts=mirna),
colData = pheno.mirna)
## Finding differential miRNA from miRNA expression data with lm
differExp_continuous(
    se = mirna_se, class = "Survival"
\lambda
```
<span id="page-4-1"></span>differExp\_discrete *Find differential expression genes or miRNAs from given expression data*

#### Description

This function will apply one of three statistical methods, including t.test, wilcox.test and limma, to find differential expression genes or miRNAs with, discrete phenotype data, and then filter the genes or miRNAs (rows) which have bigger p-value than cutoff.

#### <span id="page-5-0"></span>Usage

```
differExp_discrete(se, class, method = c("t.test", "limma", "wilcox.test",
  "DESeq"), limma.trend = FALSE, t_test.var = FALSE, log2 = FALSE,
 p_value.cutoff = 0.05, p_adjust.method = "BH", logratio = 0.5)
```
# Arguments

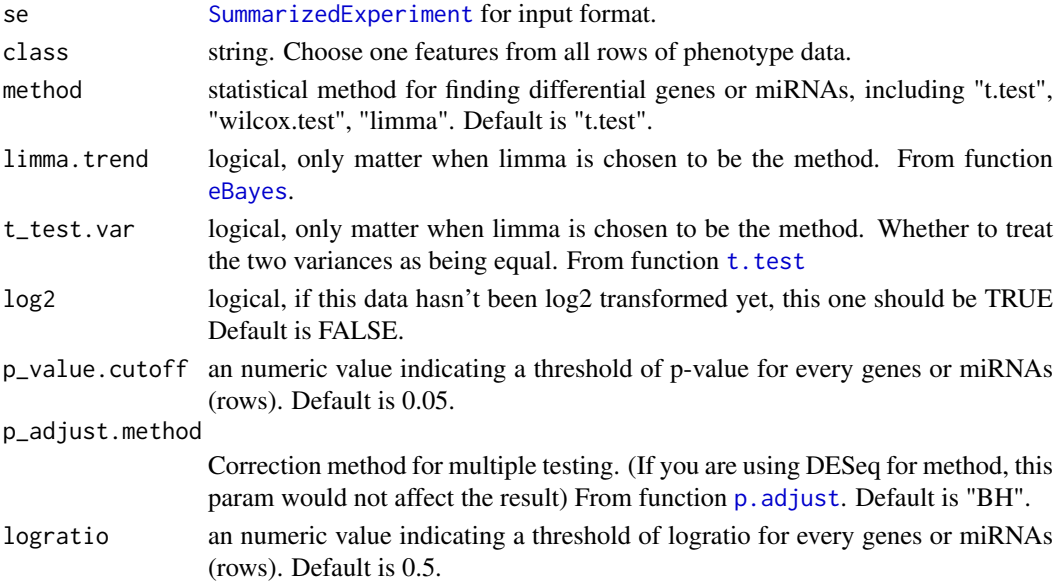

#### Value

data expression data in matrix format, with sample name in columns and gene symbol or miRNA name in rows.

#### See Also

[t.test](#page-0-0) for Student's t-Test; [wilcox.test](#page-0-0) for Wilcoxon Rank Sum and Signed Rank Tests.

```
## Use the internal dataset
data("mirna", package = "anamiR", envir = environment())
data("pheno.mirna", package = "anamiR", envir = environment())## SummarizedExperiment class
require(SummarizedExperiment)
mirna_se <- SummarizedExperiment(
assays = SimpleList(counts=mirna),
colData = pheno.mirna)
## Finding differential miRNA from miRNA expression data with t.test
mirna_d <- differExp_discrete(
   se = mirna_se,
   class = "ER".method = "t.test"\lambda
```
<span id="page-6-0"></span>

This table is originally from [gage](#page-0-0), including 40784 genes.

# Usage

egSymb

#### Format

A large matrix with 40784 rows and 2 columns:

eg gene ID, in column

sym gene symbol, in column

# Value

matrix

#### Source

[gage](#page-0-0) <https://bioconductor.org/packages/release/bioc/html/gage.html>

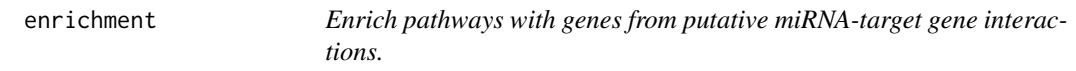

# Description

This function will do function analysis with genes from potential miRNA-target gene interactions in the input data.frame, which is generated by [database\\_support,](#page-2-1) with total 4 kinds of pathway databases, including mouse and human two species, beseides, this function will permute 5000 times (Default) for each pathway to show an empirical p\_value to avoid the bias from hypergeometric pvalue, this indicating that it would take a few minutes to do functional analysis.

#### Usage

```
enrichment(data_support, org = c("hsa", "mmu"), per_time = 5000)
```
# Arguments

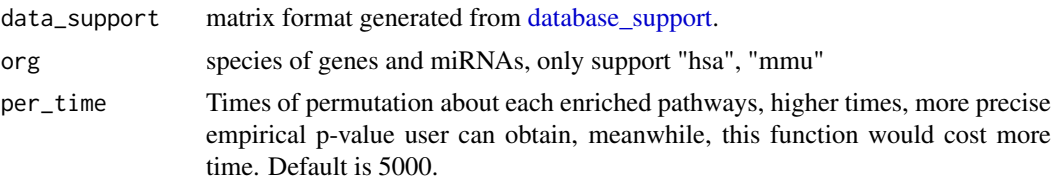

#### <span id="page-7-0"></span>Value

matrix format. There are 7 columns in it, including database, term, total genes of the term, targets in the term, targets in total genes of the term ( p-value.

# See Also

[phyper](#page-0-0) for details.

```
## Use the internal dataset
data("mirna", package = "anamiR", envir = environment())
data("pheno.mirna", package = "anamiR", envir = environment())
data("mrna", package = "anamiR", envir = environment())
data("pheno.mrna", package = "anamiR", envir = environment())
## SummarizedExperiment class
require(SummarizedExperiment)
mirna_se <- SummarizedExperiment(
assays = SimpleList(counts=mirna),
colData = pheno.mirna)
## SummarizedExperiment class
require(SummarizedExperiment)
mrna_se <- SummarizedExperiment(
assays = SimpleList(counts=mrna),
colData = pheno.mrna)
## Finding differential miRNA from miRNA expression data with t.test
mirna_d <- differExp_discrete(
   se = mirna_se,
   class = "ER",method = "t.test")
## Finding differential mRNA from mRNA expression data with t.test
mrna_d <- differExp_discrete(
   se = mrna_se,
  class = "ER",
   method = "t.test")
## Convert annotation to miRBse 21
mirna_21 <- miR_converter(data = mirna_d, original_version = 17)
## Correlation
cor <- negative_cor(mrna_data = mrna_d, mirna_data = mirna_21)
## Intersect with known databases
sup <- database_support(cor_data = cor)
## Functional analysis
pat <- enrichment(data_support = sup, org = "hsa", per_time = 100)
```
<span id="page-8-1"></span><span id="page-8-0"></span>

This function will do GSEA analysis through the function [gage](#page-0-0). After obtaining the ranking of pathways, this function will choose the top five (default) pathaways, and then find the related miRNAs based on their gene set.

#### Usage

```
GSEA_ana(mrna_se, mirna_se, class, compare = "unpaired", eg2sym = TRUE,
 pathway_num = 5)
```
#### Arguments

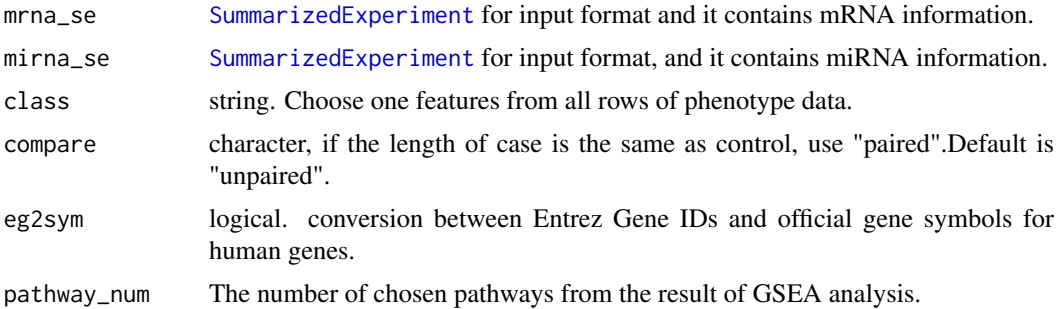

#### Value

list format containing both selected gene and miRNA expression data for each chosen pathway.

# See Also

[gage](#page-0-0) for GSEA analysis.

```
require(data.table)
## Load example data
aa <- system.file("extdata", "GSE19536_mrna.csv", package = "anamiR")
mrna <- fread(aa, fill = TRUE, header = TRUE)
bb <- system.file("extdata", "GSE19536_mirna.csv", package = "anamiR")
mirna <- fread(bb, fill = TRUE, header = TRUE)
cc <- system.file("extdata", "pheno_data.csv", package = "anamiR")
pheno.data <- fread(cc, fill = TRUE, header = TRUE)
## adjust data format
mirna_name <- mirna[["miRNA"]]
mrna_name <- mrna[["Gene"]]
```

```
mirna <- mirna[, -1]
mra < - mrna[, -1]mirna <- data.matrix(mirna)
mrna <- data.matrix(mrna)
row.names(mirna) <- mirna_name
row.names(mrna) <- mrna_name
pheno_name <- pheno.data[["Sample"]]
.<br>pheno.data <- pheno.data[, -1]
pheno.data <- as.matrix(pheno.data)
row.names(pheno.data) <- pheno_name
## SummarizedExperiment class
require(SummarizedExperiment)
mirna_se <- SummarizedExperiment(
assays = SimpleList(counts=mirna),
colData = pheno.data)
mrna_se <- SummarizedExperiment(
assays = SimpleList(counts=mrna),
colData = pheno.data)
#table <- GSEA_ana(mrna_se = mrna_se,
#mirna_se = mirna_se, class = "ER",
#pathway_num = 2)
```
GSEA\_res *Pipeline of anamiR is applied to given output from [GSEA\\_ana.](#page-8-1)*

#### Description

This function will use [differExp\\_discrete](#page-4-1) and negative cor to do the deeper analysis of given data which is from GSEA ana.

#### Usage

```
GSEA_res(table, pheno.data, class, DE_method = c("t.test", "limma",
  "wilcox.test", "DESeq"), limma.trend = FALSE, t_test.var = FALSE,
 log2 = FALSE, p\_adjust.method = "BH", cor-cut = -0.3)
```
#### Arguments

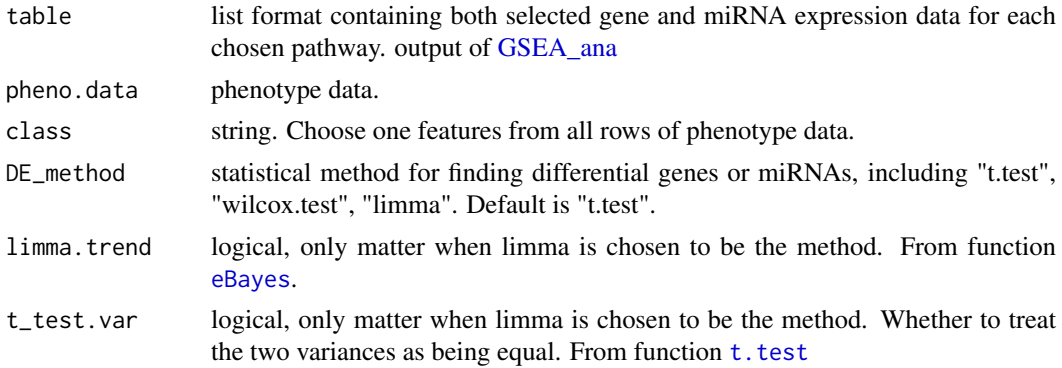

<span id="page-9-0"></span>

#### <span id="page-10-0"></span>heat\_vis 11

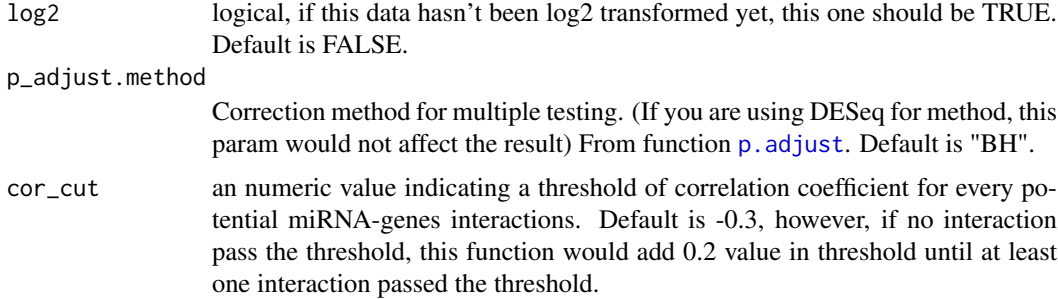

# Value

list format containing matrix for each chosen pathway. The format of matrix is like the output from [negative\\_cor.](#page-17-1)

# See Also

[differExp\\_discrete](#page-4-1) and [negative\\_cor.](#page-17-1)

# Examples

```
## Load example data
require(data.table)
cc <- system.file("extdata", "pheno_data.csv", package = "anamiR")
pheno.data <- fread(cc, fill = TRUE, header = TRUE)
## adjust data format
pheno_name <- pheno.data[["Sample"]]
pheno.data <- pheno.data[, -1]
pheno.data <- as.matrix(pheno.data)
row.names(pheno.data) <- pheno_name
data(table_pre)
result <- GSEA_res(table = table_pre, pheno.data = pheno.data,
class = "ER", DE_method = "limma", cor-cut = 0)
```
heat\_vis *Using correlation information to draw a heatmaps*

# Description

This function would base on Fold-Change information from the output of [negative\\_cor,](#page-17-1) [differ-](#page-4-1)[Exp\\_discrete](#page-4-1) and show heatmaps to users. Note that if miRNA-gene interactions (row) from input are larger than 100, the lable in plot would be unclear.

# Usage

```
heat_vis(cor_data, mrna_d, mirna_21)
```
#### <span id="page-11-0"></span>Arguments

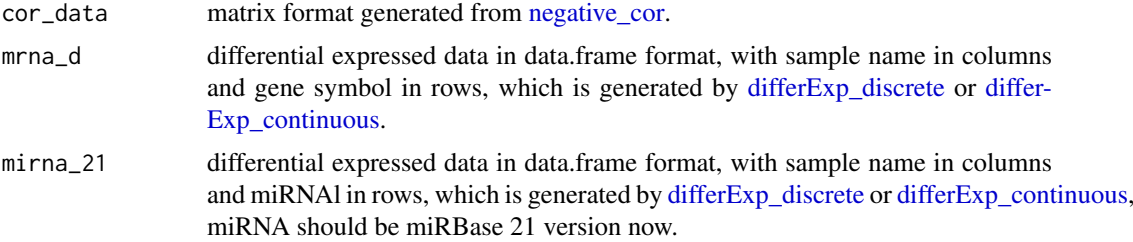

#### Value

heatmap plots of miRNA and gene.

# See Also

[heatmap.2](#page-0-0) for plot.

```
## Use the internal dataset
data("mirna", package = "anamiR", envir = environment())
data("pheno.mirna", package = "anamiR", envir = environment())
data("mrna", package = "anamiR", envir = environment())data("pheno.mrna", package = "anamiR", envir = environment())
## SummarizedExperiment class
require(SummarizedExperiment)
mirna_se <- SummarizedExperiment(
assays = SimpleList(counts=mirna),
colData = pheno.mirna)
## SummarizedExperiment class
require(SummarizedExperiment)
mrna_se <- SummarizedExperiment(
assays = SimpleList(counts=mrna),
colData = pheno.mrna)
## Finding differential miRNA from miRNA expression data with t.test
mirna_d <- differExp_discrete(
  se = mirna_se,
  class = "ER",
   method = "t.test"\lambda## Finding differential mRNA from mRNA expression data with t.test
mrna_d <- differExp_discrete(
  se = mrna_se,
  class = "ER",
   method = "t.test")
## Convert annotation to miRBse 21
mirna_21 <- miR_converter(data = mirna_d, original_version = 17)
## Correlation
```
#### <span id="page-12-0"></span>mirna 13

```
cor <- negative_cor(mrna_data = mrna_d, mirna_data = mirna_21)
## Draw heatmap
heat_vis(cor, mrna_d, mirna_21)
```
<span id="page-12-1"></span>mirna *miRNA expression data about breast cancer*

# Description

This miRNA expression dataset is originally from GSE19536. To make dataset smaller, we have selected 30 samples in columns and 489 miRNAs in rows.

# Usage

mirna

#### Format

A data frame with 489 obs (miRNAs) and 30 variables:

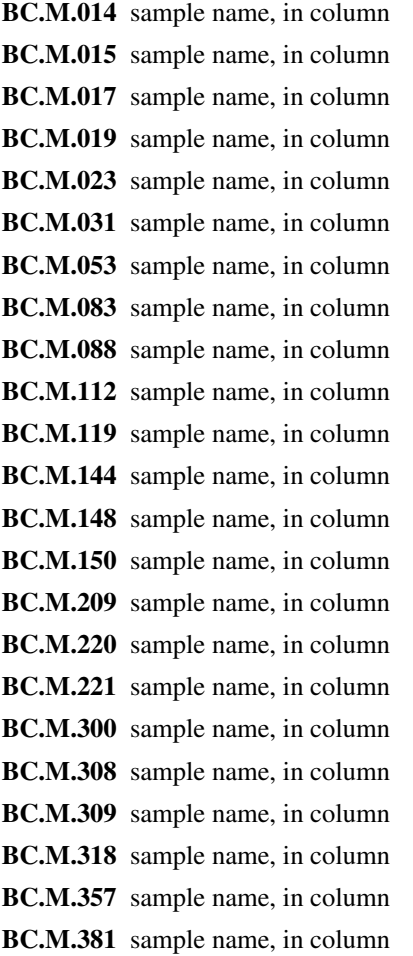

<span id="page-13-0"></span>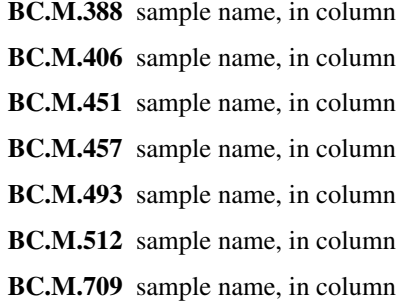

#### Value

data.frame

# Source

NCBI GEO: <http://www.ncbi.nlm.nih.gov/geo/>

<span id="page-13-1"></span>miR\_converter *Convert miRNA annotation to the miRBase 21 version*

#### Description

This function will convert the miRNA names from the data frame, which is produced by [differ-](#page-4-1)[Exp\\_discrete,](#page-4-1) to the miRBase 21 version of miRNA annotation. If the input contains hundreds of miRNAs, it would take a few minutes to convert all of them.

# Usage

```
miR_converter(data, remove_old = TRUE, original_version,
 latest_version = 21)
```
# Arguments

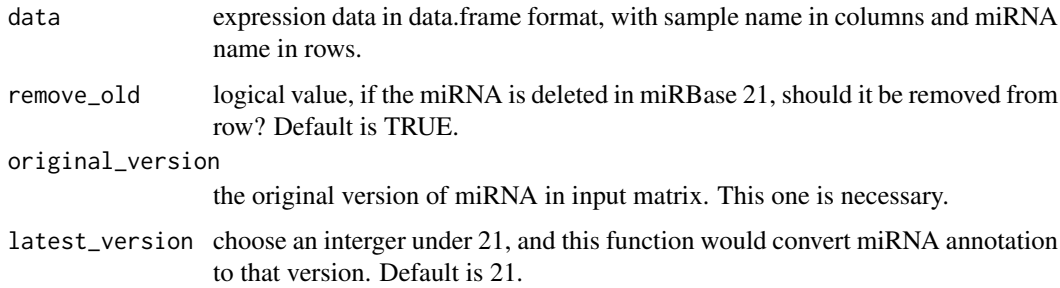

# Value

expression data in data.frame format, with sample name in columns and miRNA name for miRBase version 21 in rows.

#### <span id="page-14-0"></span>mrna termina termina di anche in controllato di anche in controllato di anche in controllato di anche in controllato di anche in controllato di anche in controllato di anche in controllato di anche in controllato di anche

#### Examples

```
## Use the internal dataset
data("mirna", package = "anamiR", envir = environment())
data("pheno.mirna", package = "anamiR", envir = environment())
## SummarizedExperiment class
require(SummarizedExperiment)
mirna_se <- SummarizedExperiment(
assays = SimpleList(counts=mirna),
colData = pheno.mirna)
## Finding differential miRNA from miRNA expression data with t.test
mirna_d <- differExp_discrete(
   se = mirna_se,
   class = "ER",
   method = "t.test"
\lambda## Convert annotation to miRBse 21
mirna_21 <- miR_converter(data = mirna_d, original_version = 17)
```
<span id="page-14-1"></span>mrna *mRNA expression data about breast cancer*

#### Description

This mRNA expression dataset is originally from GSE19536. To make dataset smaller, we have selected 30 samples in columns and 19210 genes in rows.

# Usage

mrna

#### Format

A data frame with 15000 rows (genes) and 30 variables:

BC.M.014 sample name, in column

- BC.M.015 sample name, in column
- BC.M.017 sample name, in column
- BC.M.019 sample name, in column
- BC.M.023 sample name, in column
- BC.M.031 sample name, in column
- BC.M.053 sample name, in column
- BC.M.083 sample name, in column
- BC.M.088 sample name, in column
- BC.M.112 sample name, in column
- BC.M.119 sample name, in column

<span id="page-15-0"></span>16 msigdb.gs

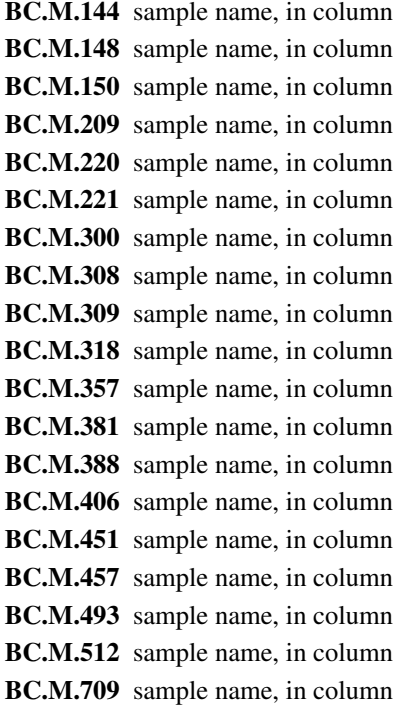

# Value

data.frame

# Source

NCBI GEO: <http://www.ncbi.nlm.nih.gov/geo/>

msigdb.gs *MsigDB C2 pathways with gene set information*

# Description

This table is originally from [gage](#page-0-0), including 4731 pathways.

# Usage

msigdb.gs

# Format

A list with 4731 C2 pathways from MsigDB.

# Value

list

# Source

GSEA MsigDB <http://software.broadinstitute.org/gsea/msigdb>

<span id="page-16-0"></span>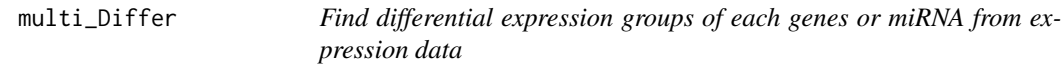

This function will apply anova ,a statistical methods, for each gene or miRNA (row) to find not only whether expression data of multiple groups differential expressed or not, but also tell specifically two groups from all are differential expression.

# Usage

```
multi_Differ(se, class, anova_p_value = 0.05, post_hoc = c("scheffe.test",
  "duncan.test", "HSD.test"), post\_hoc\_p\_value = 0.05)
```
# Arguments

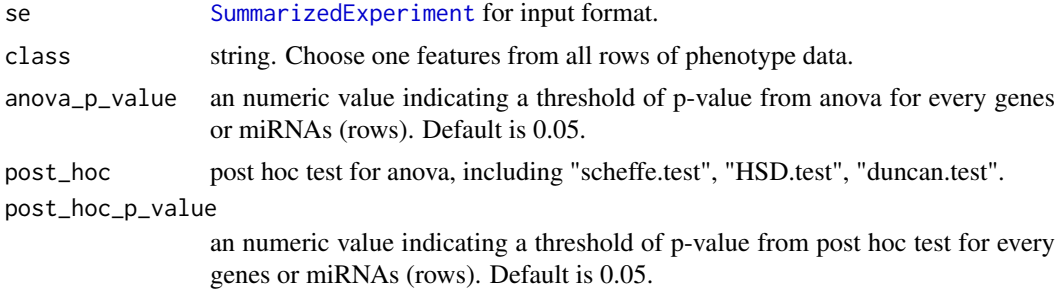

#### Value

data.frame format with extra columns containing information about differential expressed groups among all.

# See Also

[aov](#page-0-0) for fit an analysis of variance model.

```
## Use the internal dataset
data("mirna", package = "anamiR", envir = environment())
data("pheno.mirna", package = "anamiR", envir = environment())
## SummarizedExperiment class
require(SummarizedExperiment)
mirna_se <- SummarizedExperiment(
assays = SimpleList(counts=mirna),
colData = pheno.mirna)
## Finding differential miRNA from miRNA expression data with anova
aov <- multi_Differ(se = mirna_se, class = "Subtype",
   post_hoc = "scheffe.test")
```
<span id="page-17-1"></span><span id="page-17-0"></span>This function will calculate the correlation coefficient between each gene and miRNA from differential expressed data, which are produced by [differExp\\_discrete](#page-4-1) or [differExp\\_continuous.](#page-3-1) After filtering the positive and higher than cutoff value of correlation, this function would return a matrix with seven columns, including miRNA, gene, correlation coefficients and Fold change, P-adjust value for miRNA and gene. Each row represents one potential miRNA-target gene interaction.

### Usage

```
negative_cor(mrna_data, mirna_data, method = c("pearson", "kendall",
  "spearman"), cut.off = -0.5)
```
## Arguments

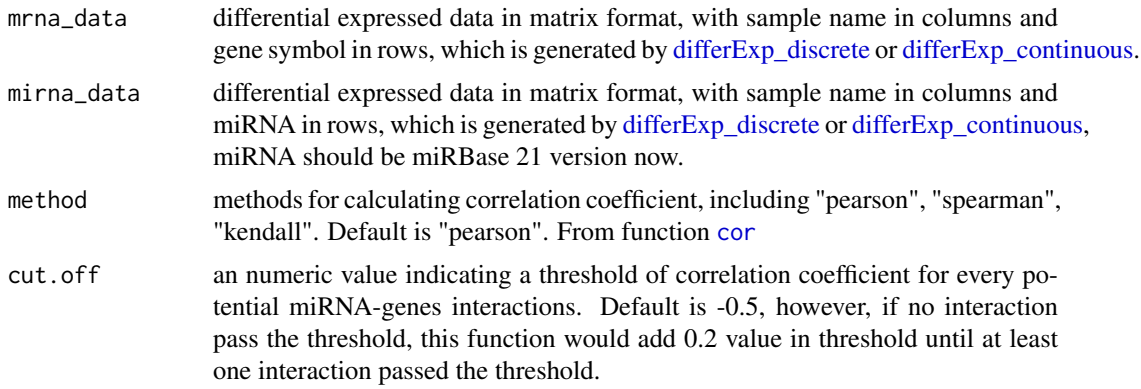

#### Value

matrix format with each row indicating one potential miRNA-target gene interaction and seven columns are miRNA, gene, correlation coefficient and Fold change, P-adjust value for miRNA and gene.

#### See Also

[cor](#page-0-0) for calculation of correlation.

```
## Use the internal dataset
data("minra", package = "anamiR", envir = environment())data("pheno.mirna", package = "anamiR", envir = environment())
data("mrna", package = "anamiR", envir = environment())
data("pheno.mrna", package = "anamiR", envir = environment())
## SummarizedExperiment class
require(SummarizedExperiment)
mirna_se <- SummarizedExperiment(
```
#### <span id="page-18-0"></span>normalization and the set of the set of the set of the set of the set of the set of the set of the set of the set of the set of the set of the set of the set of the set of the set of the set of the set of the set of the se

```
assays = SimpleList(counts=mirna),
 colData = pheno.mirna)
## SummarizedExperiment class
require(SummarizedExperiment)
mrna_se <- SummarizedExperiment(
assays = SimpleList(counts=mrna),
colData = pheno.mrna)
## Finding differential miRNA from miRNA expression data with t.test
mirna_d <- differExp_discrete(
   se = mirna_se,
  class = "ER",
   method = "t.test"
\lambda## Finding differential mRNA from mRNA expression data with t.test
mrna_d <- differExp_discrete(
   se = mrna_se,
   class = "ER",
   method = "t.test"\lambda## Correlation
cor <- negative_cor(mrna_data = mrna_d, mirna_data = mirna_d,
    method = "pearson"
)
```
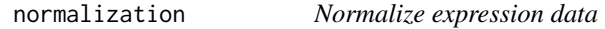

#### Description

This function will normalize the given expression data and return it in the same data format.

# Usage

```
normalization(data, method = c("quantile", "normal", "rank.invariant"))
```
# Arguments

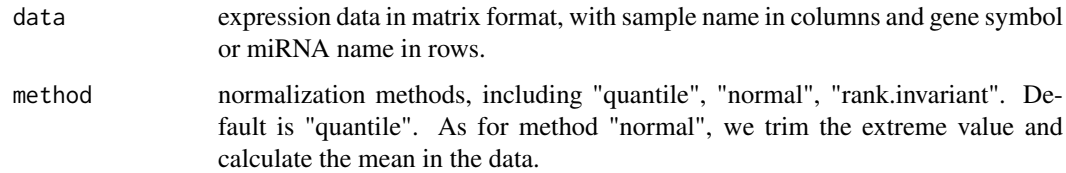

# Value

[SummarizedExperiment](#page-0-0) for return object.

# See Also

[normalizeQuantiles](#page-0-0) for quantile normalization; [rankinvariant](#page-0-0) for rank invariant normalization.

#### Examples

```
## Use the internal dataset
data("mirna", package = "anamiR", envir = environment())
## Normalize miRNA expression data
normalization(data = mirna, method = "quantile")
```

```
pheno.mirna phenotype data of mirna about breast cancer
```
# Description

This phenotype dataset is originally from GSE19536. It contains 3 features in row and 30 samples in column.

# Usage

pheno.mirna

# Format

A data frame with 30 obs and 3 variables:

ER estrogen receptor status

Subtype breast cancer subtype

Survival disease free survival time (months)

# Value

data.frame

# Source

NCBI GEO: <http://www.ncbi.nlm.nih.gov/geo/>

<span id="page-19-0"></span>

<span id="page-20-0"></span>

This phenotype dataset is originally from GSE19536. It contains 3 features in row and 30 samples in column.

# Usage

pheno.mrna

#### Format

A data frame with 30 obs and 3 variables:

ER estrogen receptor status

Subtype breast cancer subtype

Survival disease free survival time (months)

# Value

data.frame

# Source

NCBI GEO: <http://www.ncbi.nlm.nih.gov/geo/>

table\_pre *A list with information of genes and miRNAs.*

#### Description

This table is generated from [miR\\_converter,](#page-13-1) including 4 files.

# Usage

table\_pre

# Format

A large list with 2 gene expression files and 2 miRNAs files

# Value

list

# Source

NCBI GEO: <http://www.ncbi.nlm.nih.gov/geo/>

# <span id="page-21-0"></span>Index

∗Topic datasets egSymb, [7](#page-6-0) mirna, [13](#page-12-0) mrna, [15](#page-14-0) msigdb.gs, [16](#page-15-0) pheno.mirna, [20](#page-19-0) pheno.mrna, [21](#page-20-0) table\_pre, [21](#page-20-0) anamiR, [2](#page-1-0) anamiR-package *(*anamiR*)*, [2](#page-1-0) aov, *[17](#page-16-0)* cor, *[18](#page-17-0)* database\_support, [3,](#page-2-0) *[7](#page-6-0)* differExp\_continuous, [4,](#page-3-0) *[12](#page-11-0)*, *[18](#page-17-0)* differExp\_discrete, [5,](#page-4-0) *[10–](#page-9-0)[12](#page-11-0)*, *[14](#page-13-0)*, *[18](#page-17-0)* eBayes, *[6](#page-5-0)*, *[10](#page-9-0)* egSymb, [7](#page-6-0) enrichment, [7](#page-6-0) gage, *[7](#page-6-0)*, *[9](#page-8-0)*, *[16](#page-15-0)* GSEA\_ana, [9,](#page-8-0) *[10](#page-9-0)* GSEA\_res, [10](#page-9-0) heat\_vis, [11](#page-10-0) heatmap.2, *[12](#page-11-0)* lm, *[5](#page-4-0)* miR\_converter, *[3](#page-2-0)*, [14,](#page-13-0) *[21](#page-20-0)* mirna, [13,](#page-12-0) *[20](#page-19-0)* mrna, [15,](#page-14-0) *[21](#page-20-0)* msigdb.gs, [16](#page-15-0) multi\_Differ, [17](#page-16-0) negative\_cor, *[3](#page-2-0)*, *[10](#page-9-0)[–12](#page-11-0)*, [18](#page-17-0) normalization, [19](#page-18-0) normalizeQuantiles, *[20](#page-19-0)* p.adjust, *[6](#page-5-0)*, *[11](#page-10-0)* pheno.mirna, [20](#page-19-0) pheno.mrna, [21](#page-20-0)

phyper, *[8](#page-7-0)* rankinvariant, *[20](#page-19-0)* SummarizedExperiment, *[5,](#page-4-0) [6](#page-5-0)*, *[9](#page-8-0)*, *[17](#page-16-0)*, *[19](#page-18-0)* t.test, *[6](#page-5-0)*, *[10](#page-9-0)* table\_pre, [21](#page-20-0) wilcox.test, *[6](#page-5-0)*